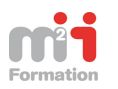

## **CATALOGUE DES FORMATIONS e-LEARNING MULTIMEDIA**

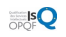

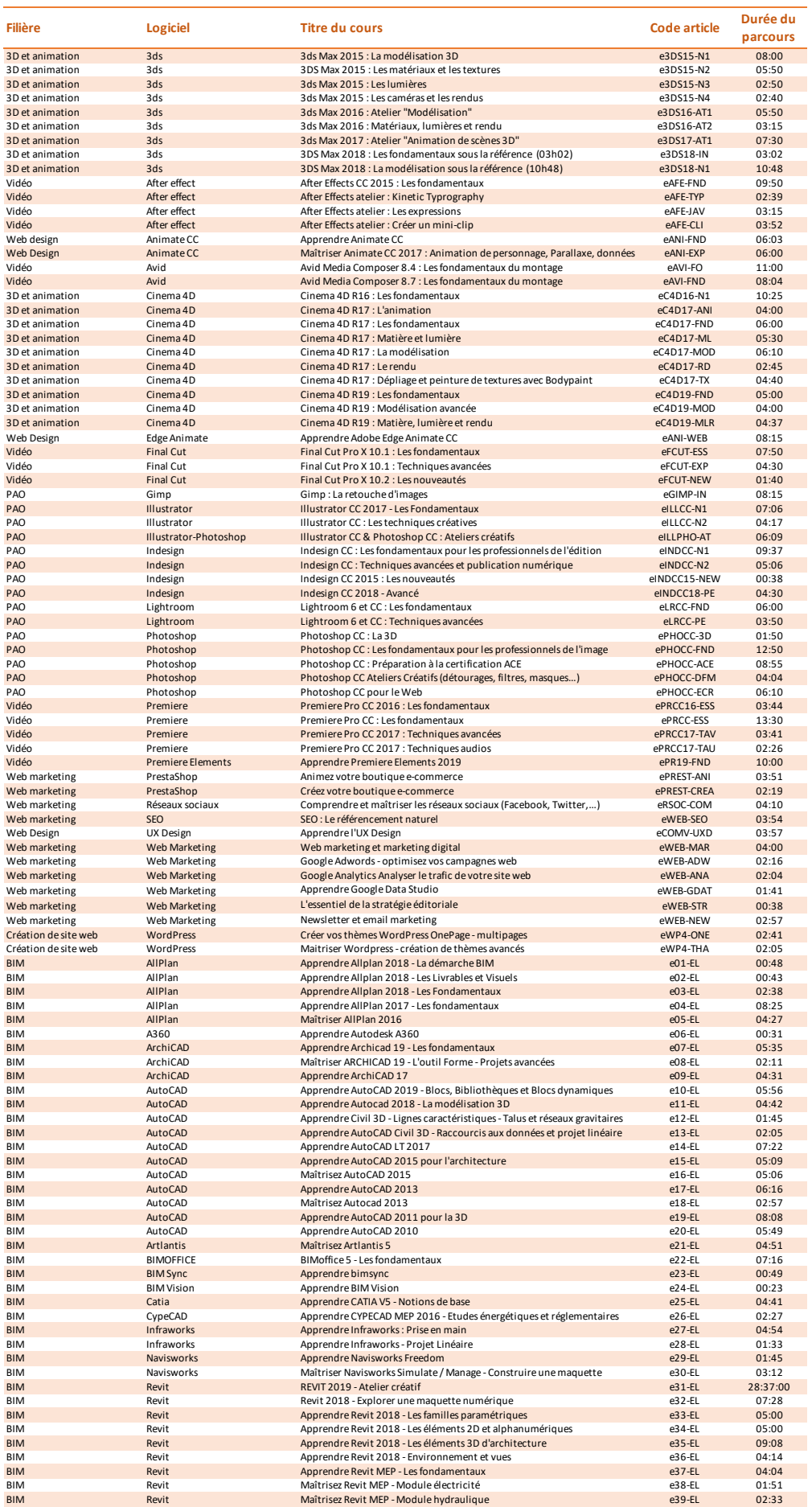

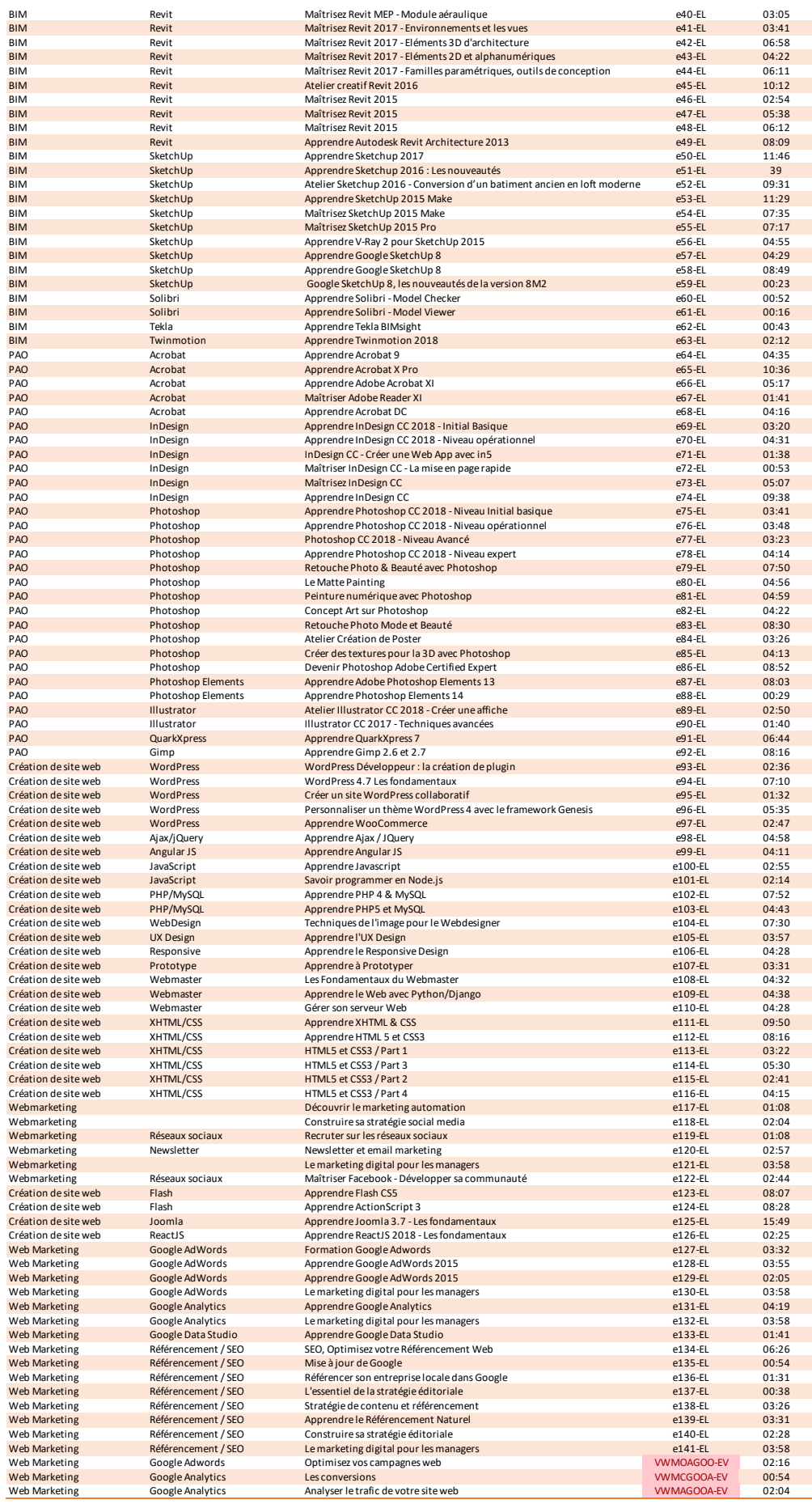

**m2iformation.fr**

 $\overline{\mathbf{m}}\odot\mathbf{r}$